# **ChaosMeeting 2015/18**

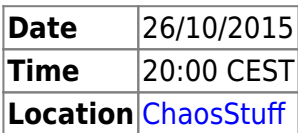

# **Agenda**

- 1. ToDo
- 2. Request Tracker – [prometheus](https://wiki.c3l.lu/doku.php?id=user:prometheus)
- 3. Schleuder – [prometheus](https://wiki.c3l.lu/doku.php?id=user:prometheus)
- 4. BEECreative Inauguration - [prometheus](https://wiki.c3l.lu/doku.php?id=user:prometheus)
- 5. Spaco [prometheus](https://wiki.c3l.lu/doku.php?id=user:prometheus)
- 6. Freifunk – [prometheus](https://wiki.c3l.lu/doku.php?id=user:prometheus)
- 7. KillSwitch Movie Screening – [prometheus](https://wiki.c3l.lu/doku.php?id=user:prometheus)
- 8. Telephone Number [prometheus](https://wiki.c3l.lu/doku.php?id=user:prometheus)
- 9. Internet Bandwidth – [prometheus](https://wiki.c3l.lu/doku.php?id=user:prometheus)
- 10. Repair Café [prometheus](https://wiki.c3l.lu/doku.php?id=user:prometheus)
- 11. hack.lu Feedback – [prometheus](https://wiki.c3l.lu/doku.php?id=user:prometheus)
- 12. John Doe – [prometheus](https://wiki.c3l.lu/doku.php?id=user:prometheus)

# **Minutes**

# **ToDo**

Please, review all [ToDo's](https://wiki.c3l.lu/doku.php?id=organization:chaosmeetings:todo) and update them.

# **Request Tracker**

<https://bestpractical.com/rt/>

# **Schleuder**

<http://schleuder2.nadir.org/>

# **BEECreative Inauguration**

#### **Spaco**

#### **Freifunk**

Direct connection to level2 & other MakerSpaces

Last update: 2015/10/26 organization:chaosmeetings:2015:cm-2015-18 https://wiki.c3l.lu/doku.php?id=organization:chaosmeetings:2015:cm-2015-18&rev=1445889008 20:50

- metalgamer coordinator
- gets in touch with gunstick for logo and direct connection

### **KillSwitch Movie Screening**

will be screened on the 2nd of November in ChaosStuff

#### **Telephone Number**

prometheus will request a voIP with Visual Online

#### **Internet Bandwidth**

VOfiber 1000, if not seperable VOfiber 200

#### **Repair Café**

- Mondays the lab will be open to the public (without supervision, under certain terms)
- Hornbach will be asked to join C3L & RC as a partner
- RC will be founded as a separate NGO, the administrative council should become member of C3L

#### **hack.lu 2015 Aftermath**

- $+/- 225€$  profit
- a good experience
- Acknowledgment: Explosm.net
	- virii will order

# **John Doe**

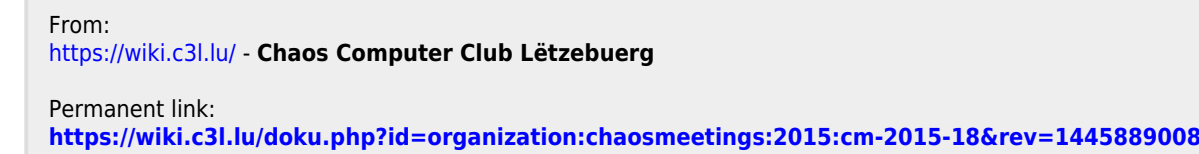

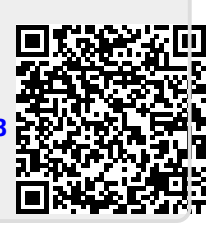

Last update: **2015/10/26 20:50**